## **In the layer tree, Clicking an item from a rule-based symbolized layer should offer to edit the rule**

*2018-01-20 07:51 PM - Harrissou Santanna*

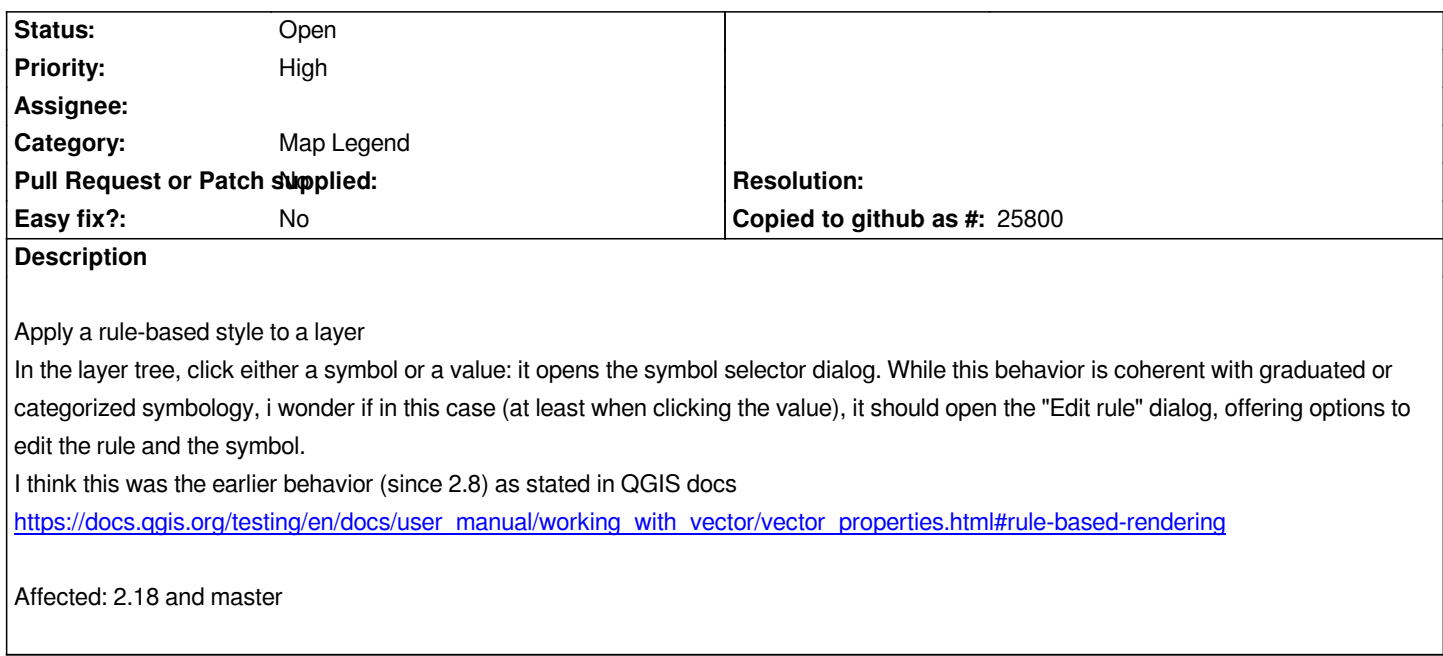

## **History**

## **#1 - 2018-02-22 07:44 PM - Giovanni Manghi**

*- Priority changed from Normal to High*

## **#2 - 2018-09-18 08:41 AM - Nyall Dawson**

*- Tracker changed from Bug report to Feature request*

*This has never been normal behaviour - I believe the earlier user manual was referring to the rule based tree, not the layer tree.*